## **Mapping**

## TV Mapping

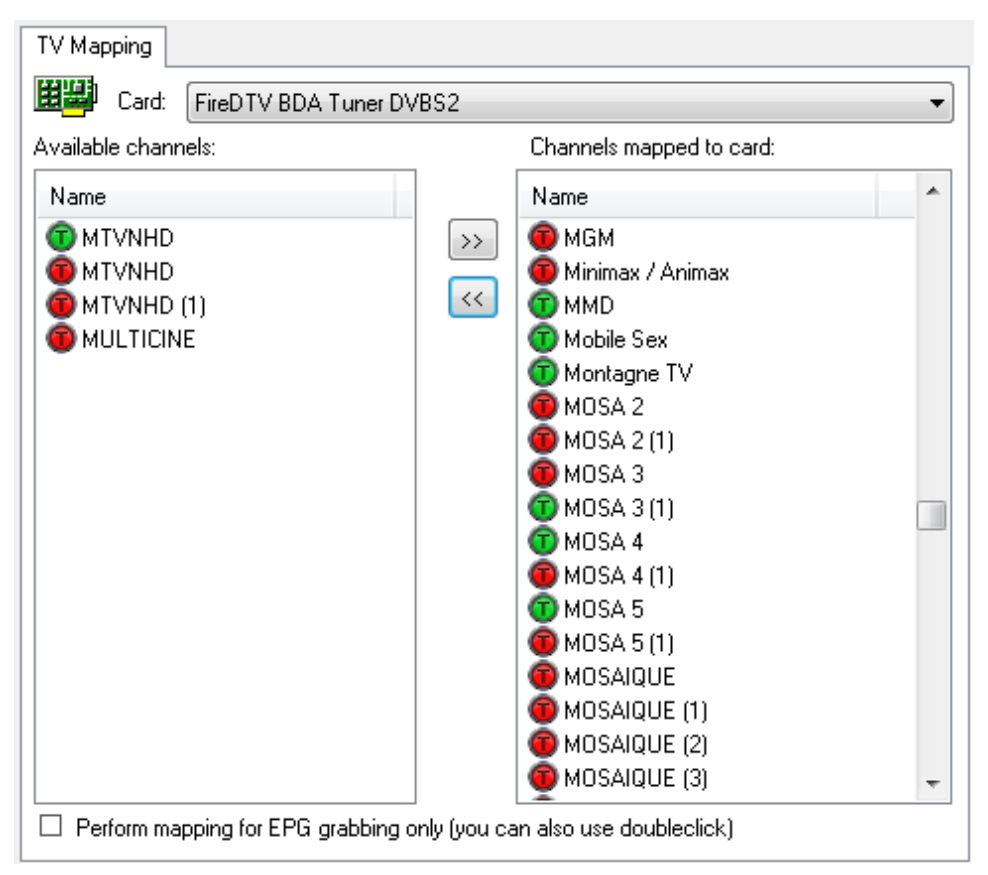

Mappings determine which cards can be used for which channels. If a channel is mapped to a card it means that card can be used to view/record the channel. Mappings are automatically created when you scan for channels but it can be useful at times to do manual mappings.

For example, if you have 2 TV cards that are the same (such as DVB-S) the first TV card might find some channels that the second might miss when scanning. This will enable you to map the missed channels found by the first TV card to the TV card that missed them.

Another situation where you would use mapping is when you manually create analog channels for Set-Top-Boxes in which case you need to manually map the new channel to an analog card.

## Perform mapping for EPG grabbing only

When the "EPG Only" option is selected it means that the channel is mapped to the card but that card will only be used for EPG grabbing for that channel and won't be used for LiveTV/Recordings.

The "EPG Only" option is an advanced option useful in the following situation:

- You use an STB+Analog card+Infrared Blaster to receive channels from an encrypted service for which you have no CAM
- You have a DVB card that can scan in the encrypted channels received by the STB and gather EPG data but of course can not decrypt the video.

In this case you would do the following:

- Manually create the analog STB channels and map them to analog card[s]
- Scan in the encrypted channels with your DVB card
- Combine the DVB channels with the analog channels
- Enable the "EPG Only" mapping option for the DVB channel mappings

The result: TV-Engine will use the DVB tunning details to grab the EPG but when actually viewing/recording the channel it will only use the analog cards. This means you can get reliable EPG data direct from the provide even though you don't have a CAM that can decrypt the auudio/video.